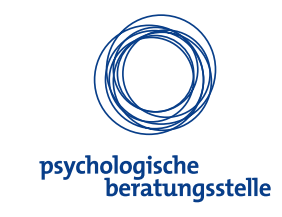

## **Psychologische Beratungsstelle**

Die Psychologische Beratungsstelle ist ein offenes Angebot für Studierende, die sich im Verlauf ihres Studiums psychologische Unterstützung wünschen. Es werden vertrauliche und kostenfreie Beratungsgespräche angeboten, die je nach Bedarf ein- oder mehrmals genutzt werden können. Alle Anliegen sind willkommen, studienbezogene im engeren Sinne (z. B. Konzentrations- und Lernschwierigkeiten) genauso wie persönliche (z. B. Konflikte in der Familie oder der Beziehung).

Zusätzlich veranstaltet die Psychologische Beratungsstelle jedes Semester Workshops mit verschiedenen Themenschwerpunkten, u. a. Achtsamkeit und Meditation, Stressbewältigung, Prüfungsangst, Prokrastination / Aufschieben, Perfektionismus und vieles andere mehr.

Kommen Sie gern in die offene Sprechstunde oder vereinbaren Sie einen individuellen Beratungstermin:

- **•** Tel.: + 49 335 5534 4336 E-Mail: psychberatung@europa-uni.de
- **•** Offene Sprechstunden Dienstag 13 –14 Uhr & Donnerstag 10 –11 Uhr
- **•** Telefonische Sprechzeiten Montag 11 –12 Uhr & Donnerstag 14 –15 Uhr
- **•** Auditorium Maximum, Raum 106

#### **Kontakt**

- Zentrale Studienberatung<br>Tel.: +49 335 5534 44 + 49 335 5534 4444 E-Mail: study@europa-uni.de Web: www.europa-uni.de/zsb
- **•** Besucheranschrift: Logenstraße 4 Auditorium Maximum, Raum 112
- **•** Postanschrift: Große Scharrnstraße 59 15230 Frankfurt (Oder)

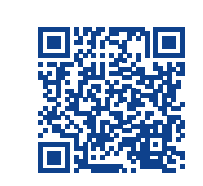

Stand: August 2018

Mit ausnahMe des PostgeBäudes (Pg) sind aLLe geBäude Barrierefrei

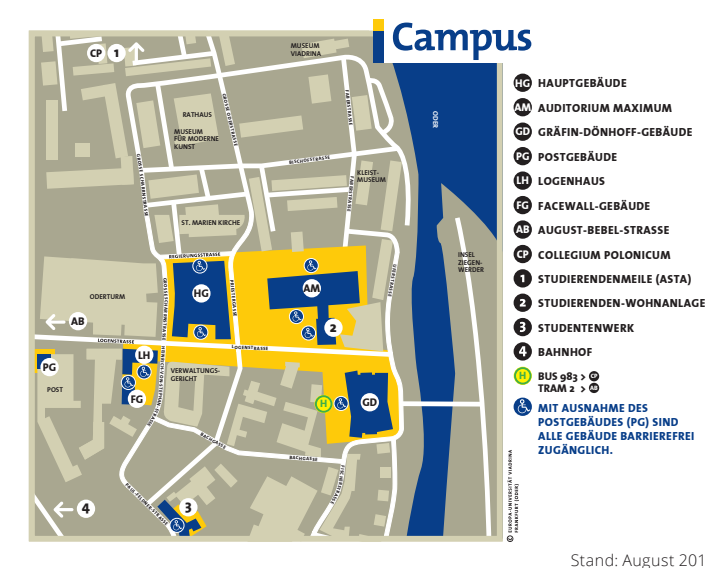

## **Angebote der Z**entralen **S**tudien**B**eratung Zielgerichtet • Systemisch • Beraten

**EUROPA-UNIVERSITÄT VIADRINA FRANKFURT (ODER)**

# **CARRIERY**  $\overline{\mathbf{C}}$ **Zentrale Studienberatung**

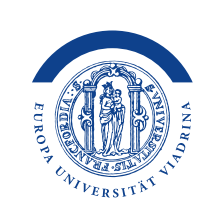

berufsvorstellungen<br>fachwechselstudienvorbereitung vereinbarkeit perspektiven wohnen Finanzierung studienwählterung entscheidungsfindung

### **Studienberatung**

Sie haben Fragen zum Studium an der Europa-Universität Viadrina? Sie suchen während Ihres Studiums nach Unterstützung in der persönlichen Entscheidungsfindung, der Planung und Gestal tung Ihres Studiums oder bei studienbedingten Schwierigkeiten?

Die Studienberatung steht Ihnen in allen Anlie gen rund um das Studium und darüber hinaus zur Seite, bspw. zu Themen wie Studienwahl, Finanzierung, Fachwechsel u. v. m. Dabei wird Ihnen Orientierungshilfe in der Erarbeitung indi vidueller Lösungsansätze und konkreter Hand lungsschritte angeboten. Die Beratung zeichnet sich durch ihre Vertraulichkeit aus, sie gestaltet sich klient\*innenzentriert, ergebnisoffen und ist für Sie unentgeltlich.

Kommen Sie gern in die offene Sprechstunde oder vereinbaren Sie einen individuellen Beratungstermin:

- Tel.:  $+4933555344444$ E-Mail: studienberatung@europa-uni.de
- **•** Offene Sprechstunden Dienstag 14 –16 Uhr & Donnerstag 11 –13 Uhr
- **•** Telefonische Sprechzeiten Dienstag 9 –11 Uhr & Donnerstag 14 –16 Uhr
- **•** Auditorium Maximum, Raum 109 und Raum 113

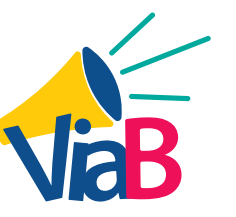

# **Studienorientierung für Studieninteressierte**

Sie stehen kurz vor dem Ende Ihres Schulab schlusses und interessieren sich für ein Studium?

Die Beratung zur Studienorientierung unterstützt Sie bei Ihrer Studienwahl und bereitet Sie auf den Einstieg ins Uni-Leben vor.

Studieninteressierte können den Studienalltag live erleben bei dem Besuch von Lehrveranstaltungen, Campus-Führungen und Workshops an der Europa-Universität Viadrina. Studierende der Uni arbeiten als Viadrina-Botschafter\*innen mit Schüler\*innen in Workshops zu Themen wie Wahl der Studien gänge, Finanzierungsmöglichkeiten und Entschei dungsfindung – sowohl an der Uni als auch in der Schule. Darüber hinaus geben sie Einblicke in das wissenschaftliche Arbeiten.

Insbesondere beim Tag der offenen Tür und im Schnupperstudium gewinnen Schüler\*innen wie auch Eltern und Lehrer\*innen einen Eindruck vom studentischen Leben an der Viadrina.

Wenn Sie Fragen zur Studienorientierung haben und einen Beratungstermin vereinbaren möchten, wenden Sie sich gern an:

- Tel.:  $+4933555344771$ E-Mail: studienorientierung@europa-uni.de
- **•** Auditorium Maximum, Raum 111

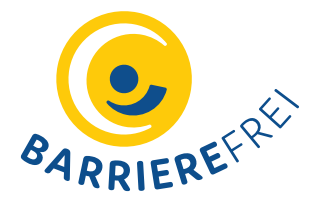

# **Barrierefrei – Beratungsstelle**

Die Viadrina versteht sich als Universität, an der Vielfalt und Heterogenität einen besonderen Stellenwert einnehmen.

Daher bietet die Barrierfrei-Beratungsstelle für Studieninteressierte und Studierende mit gesund heitlichen Beeinträchtigungen individuelle Unter stützung im Studienalltag – egal ob es sich dabei um chronische psychische oder physische Erkran kungen oder um Behinderungen handelt.

Die Beratungsstelle engagiert sich für Chancen gleichheit und Inklusion. Sie steht Ihnen auch gern in allen Fragen zum Nachteilsausgleich sowie zur technischen und infrastrukturellen Barriere freiheit an der Universität zur Verfügung.

Kommen Sie in die offene Sprechstunde oder ver einbaren Sie einen individuellen Beratungstermin:

- Tel.:  $+4933555344455$ E-Mail: barrierefrei@europa-uni.de
- **•** Offene Sprechstunde Mittwoch 10 –12 Uhr
- **•** Auditorium Maximum, Raum 113